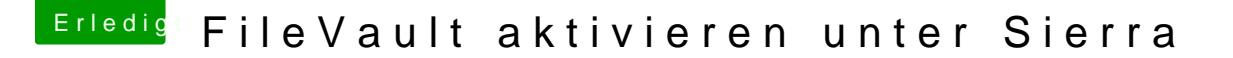

Beitrag von anonymous\_writer vom 14. September 2018, 19:09

Wenn du bereits auf High Sierra wärst könnte ich dir helfen. Da läuft das Für Sierra habe ich das nie probiert.

Eventuell hat da jemand bessere Erfahrungen mit Sierra.